# **7games jogos para download**

- 1. 7games jogos para download
- 2. 7games jogos para download :poker on
- 3. 7games jogos para download :afiliado onabet

# **7games jogos para download**

#### Resumo:

**7games jogos para download : Faça parte da elite das apostas em mka.arq.br! Inscreva-se agora e desfrute de benefícios exclusivos com nosso bônus especial!**  contente:

Ren Wurz, mais conhecido online como Luigikid Gaming ou simplesmente LuigikiD, é um youtuber austríaco que se especializou em 7games jogos para download jogos online. Nascido em 7games jogos para download 23 de outubro de 1995 (atuais 28 anos), Luigikid Gaming ganhou popularidade em 7games jogos para download toda a plataforma de mídia social pela 7games jogos para download habilidade em 7games jogos para download jogos e análise aprofundada dos jogos.

Além disso, o sucesso de Luigikid Gaming pode ser atribuído ao seu conteúdo criativo e envolvente, que inclui vários gêneros de jogos, desde jogos de ação e aventura até simulação e estratégia.

Woodoku: O Novo Desafio dos Quebra-Cabeças em 7games jogos para download Forma de Blocos de Madeira

Haveria algo melhor do que se sentar e jogar Sudoku em 7games jogos para download seu tempo livre? Sim, há! Agora, é possível desfrutar de Woodoku, um novo tipo de jogo de quebracabeça de madeira que oferece um novo desafio para aqueles que procuram algo além do Sudokan tradicional.

#### **7games jogos para download**

Hoje em 7games jogos para download dia, com a popularização dos smartphones e acesso à internet, diversas aplicativos tem sido lançados para tornar a nossa vida mais fácil e entretenida. Um deles é o 7 Games App, um aplicativo versátil que pode ser utilizado tanto em 7games jogos para download dispositivos móveis quanto em 7games jogos para download computadores.

#### **7games jogos para download**

- 1. Procure o aplicativo **7 Games** em 7games jogos para download seu menu de aplicativos.
- 2. Baixe o aplicativo que deseja em 7games jogos para download seu celular ou computador.
- 3. Encontre o arquivo APK baixado em 7games jogos para download seu dispositivo.
- 4. Faça o upload do arquivo APK no app 7 Games.
- 5. Instale o aplicativo.

Agora que você sabe como abrir arquivo APK no 7 Games App, você pode aproveitar os diversos aplicativos disponíveis, como Casinos e apostas esportivas, na palma da 7games jogos para download mão.

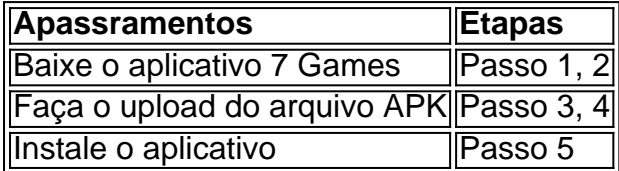

#### **Consequências e Next Steps**

Ao saber como abrir arquivo APK no 7 Games App, você poderá experimentar e aproveitar ao máximo cada recurso deste versátil aplicativo que está cada vez mais popular entre usuários. Dessa forma, acesse os diversos jogos e plataformas de entretenimento disponibilizadas

#### **7games jogos para download :poker on**

No mundo dos smartphones, o Android é uma das escolhas mais populares. Com uma variedade de aplicativos e jogos disponíveis, é fácil ver por que. Neste artigo, vamos explorar os 7 melhores jogos para Android que você pode baixar hoje, totalmente grátis!

1. PUBG Mobile

PlayerUnknown's Battlegrounds (PUBG) é um jogo de batalha real multijogador que tem conquistado o mundo dos games. Agora, você pode jogar PUBG Mobile no seu celular Android e entrar na briga. Baixe o APK grátis e sobreviva aos seus oponentes em uma ilha deserta. 2. Fortnite

Fortnite é outro jogo de batalha real popular que está disponível no Android. Construa estruturas, colete armas e derrote seus oponentes para ser o último jogador de pé. Baixe o APK grátis e mergulhe no mundo de Fortnite.

### **7games jogos para download**

Voce é um fã de jogos japoneses e estava procurando uma maneira de baixar seus jogos preferidos? Você está no lugar certo! Neste artigo, vamos lhe mostrar paso-a-passo como baixar jogos japoneses usando um aplicativo chamado "7games".

### **Passo 1: Dowload & Instale o 7games App**

O primeiro passo é baixar e instalar o aplicativo chamado "7games" em 7games jogos para download seu aparelho. Você pode encontrar esta aplicação em 7games jogos para download várias lojas de aplicativos, como a Loja de Aplicativos Google. Baixe e instale a aplicação assim que possível.

### **Passo 2: Registre uma conta & Faça Login**

Depois de instalar o aplicativo, abra-o e crie uma conta ou faça login usando suas credenciais existentes. Ao se registrar, talvez seja necessário fornecer um endereço de e-mail válido e uma senha.

### **Passo 3: Escolha os Jogos para Download**

Agora é a hora de escolher os jogos que deseja baixar. Procure por jogos populares do Japão, e selecione o jogo que deseja. Na página de detalhes do jogo, clique no botão "Download" para iniciar o download.

#### **Passo 4: Tenha Paciência**

O download levará algum tempo, enquanto o aplicativo baixa e instala o jogo no seu dispositivo. Tenha paciência, é possível que o tempo de download varie dependendo da conexão com a

internet e o tamanho do jogo.

#### **Passo 5: Aproveite seus Jogos**

Um novo ícone será adicionado à 7games jogos para download tela inicial assim que o download e a instalação forem concluídos. Clique no ícone para iniciar o jogo que acabou de ser baixado e aproveite!

# **Conclusão**

Baixar jogos do Japão agora é fácil usando o aplicativo "7games". Siga as etapas acima, e você estará jogando em 7games jogos para download um jogo jogos japoneses de 7games jogos para download escolha em 7games jogos para download apenas alguns minutos. Além disso, este método é igualmente aplicável se estiver no Brasil ou em 7games jogos para download qualquer outro lugar do mundo.

#### **7games jogos para download :afiliado onabet**

"Senhoras e senhores! Westbury é a próxima parada, mudança 7games jogos para download Oeste de Inglaterra na Copa do Mundo!" Depois destes anos todos Nova Iorque organizou o seu primeiro jogo com críquete grande nesta segunda-feira quando África Do Sul derrotou Sri Lanka por seis wickets no novo Nassau County.

É um palácio de andaime 7games jogos para download estádio pop-up, a 30 milhas fora Manhattan. Uma multidão com 12 500 habitantes locais viajou pela Long Island Railroad para assistir e foram recompensados por uma bela noite durante o jogo: O sol estava lá no ar; os céus estavam azuis – as ondas eram difíceis como sempre - mas bater era muito difícil!

A realização de uma Copa do Mundo 7games jogos para download Nova York é um empreendimento absurdamente ambicioso. Os organizadores construíram aqui no meio da noite, e tanto sobre isso correu tão bem que parece ser vergonhoso ter a escolher qualquer parte dele para o estádio!

Mas a verdade é que o campo drop-in está fedorento. Apenas um batente conseguiu marcar mais rápido do de uma bola, e foi Reeza Hendricks quem fez quatro jogos no geral; O jogo era jogado com pouco menos dos 4 pontos por cima da partida (quatro), incluindo todos os 12 limites: seis fours and sixes 7games jogos para download ambas as entradas

Anrich Nortje (esquerda) levou quatro wickets para sete corridas, enquanto o Sri Lanka foi demitido por 77.

#### {img}: Adam Hunger/AP

Como jogos T20 ir, ele fez um bom anúncio para teste de críquete porque era estranhamente atraente apesar da pontuação lenta. Assim os Jogos com baixo escore podem ser assim o New Yorkers (os nova-iorquinos), a maioria deles expatriados do Sri Lanka mas uma boa dispersão dos sul africanos e indianos não se importava muito que eles pareciam satisfeitos apenas por estar no jogo Eles fizeram até mesmo barulho entre si

A superfície parecia ser bi-paçada. Algumas entregas foram feitas mais rápido do que um minuto de Nova York, outras quase não saltaram o tornozelo alto! Havia dois limites marcados nos primeiros doze sobres: uma foi cortada por Kusal Mendis e outra a retirada 7games jogos para download meio ao meado da Melancolia Kamindu mendise Não era para tentar fazer isso Os cingalescos balançaram com tanta frequência contra os rápidos sul africanos quando você se perguntou como começar as greve...

Não ajudou nenhum deles que a África do Sul tenha um ataque tão mau para esse tipo de campo, com quatro jogadores rápidos bowlers dois dos quais Kagiso Rabada e Anrich Nortje mais rápido da maioria; outro Marco Jansen é muito alto. Ao final foi o segundo Ottniel Baartman quem assumiu controle das entradas: ele veio 7games jogos para download primeira mudança no jogo principal (Pathum Nissankad), mas teve apenas uma terceira bola presa na parte profunda dele).

skip promoção newsletter passado

Subscreva a nossa newsletter de críquete para os pensamentos dos nossos escritores sobre as maiores histórias e uma revisão da ação desta semana.

Aviso de Privacidade:

As newsletters podem conter informações sobre instituições de caridade, anúncios on-line e conteúdo financiado por terceiros. Para mais informação consulte a nossa Política De Privacidade Utilizamos o Google reCaptcha para proteger nosso site; se aplica também à política do serviço ao cliente da empresa:

após a promoção da newsletter;

Você já podia dizer para que direção o jogo estava indo, mas não quão rápido ele ia chegar lá depois Baartman deu lugar a Nortje. Parecia como se os batedores-0 tinham cristado uma onda apenas de descer do outro lado e ver ainda maior um foi prestes à quebrar sobre eles Nottge demitido Kamindu Mendis 7games jogos para download seu primeiro mais preso no fundo da 7games jogos para download quarta vez com Kusal Mendise na parte inferior

A solução do Sri Lanka foi enviar Wanindu Hasaranga para cima da ordem de atacar o spinner sul-africano Keshav Maharaj. Somente a bola ficou fora dos limites 7games jogos para download 7games jogos para download segunda hora, e Sadeera Samarawickrama recebeu um golo após ele; foram necessários alguns seiss na equipe Mathew' ew'S>Keshavak 16 no Dasun Shanaka (que era melhor que eles). Seus esforços nunca se tornaram mais altos quando chegaram à África!

Author: mka.arq.br

Subject: 7games jogos para download Keywords: 7games jogos para download Update: 2024/7/17 13:51:48